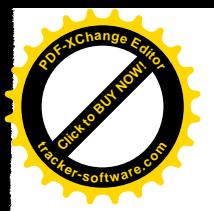

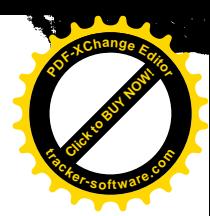

# 雙月刊編委會 (84.01.19)

出席人員:趙如蘋(主席).謝文峰.王玉麟.唐富欽.許瑞榮.陳恭.莊振益.楊遵榮.高仲明.

主席報告:本次會議藉物理年會之便而召開臨時會議,討論有關編輯工作之分配.

與每位編輯有關之討論決議:

- 1. 請各編輯在所屬服務單位邀雨篇"讀者投書"文章.
- 2. 請各編輯收集所屬服務單位舉辦之研討會消息資料,並交給學會李衷潔小姐.
- 3. 請轉告所屬服務單位可在雙月刊中登求才廣告.

與物理組編輯有關之討論決議:

- 1. 物理組編輯邀稿時請作者提供 PACS No. 或關鍵詞.以利年度索引之編纂.
- 2. 若有譯自 Nature Science 或 Scientific American 的文章,請傳真至該雜誌獲得許可刊載之 允諾.(此事可與文章編輯作業同時進行)

與報導組編輯有關之討論決議:

- 1. 有關參加國際會議之報告,請每位編輯由所屬服務單位中邀請參加此國際會議者寫一篇報 告,内容可包括學術發展.風土人情.及參觀心得等.
- 2. 有關舉辦會議後之報告,請執行編輯(莊振益.賴許源銘)向舉辦研討會之單位邀寫此研討會 之會後報告,內容可包括舉辦研討會之動機目的.重要議題.特別事件等.
- 3. 有關學門系所簡介之文章,由許瑞榮負責邀稿.
- 4. 有關人物專訪.專題演講.或座談等方面之文章由高甫仁.楊遵榮.王一鵬.耿朝強.陳家駒等負 責,但視需要可請適合的人幫忙採訪. 目前已計劃訪問的對象有新任會士.物理學會理事長. 及物理中心主任.

331

物理雙月刊(十七卷二期)1994年4月

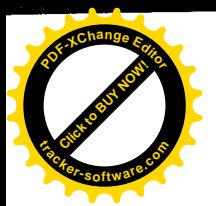

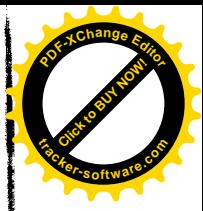

#### 理監事聯席會(84.02.11)

出席人員:吳茂昆(主席)、賴山強、姚永德、陳永芳、張達文、戴明鳳、趙如蘋·

討論事項:

- 1. 為因應理事們於寒假期間不易到齊參加本學會理監事之會議,故決定以通訊選舉方式選出 常務理事三名·
- 2. 雙月刊編輯接任人選應改由編委會推薦名單至理事會,再由理事會出面邀請,方能達到 撰腎與能的目地·
- 3. 為增加學會財源並幫助物理教育落實於大學生的研修課程中,學會可考慮出版物理方面 的讀物·因牽涉範圍較廣需要多方面配合,包括需要請專人做編輯、雙月刊有計劃的邀 稿、尋找合適的書商等;因此要詳細評估才行·
- 4. 為發揮學生會員的潛能, 並提供參與本學會的服務機會, 學會將收集各大學研究所提供 的優秀學生會員名單,於二月底以前召開研究生代表大會商討可行之事,其中最重要的是 Bulletin Board System 的設立 ·
- 5. 本學會希望結合整體力量發揮更大的影響力,故欲和其它相關學會作一次意見交流,以 尋求共同合作之可能·
- 6. 為了讓每位理監事瞭解開會內容,今後會議記錄除登載在雙月刊上,也將寄送給各理監 事一份·

332

#### 物理雙月刊 (十七卷二期) 1995年4月

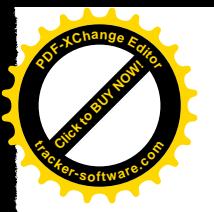

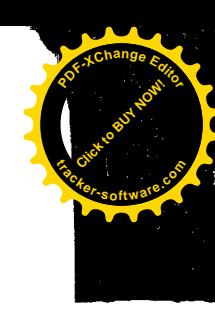

## 研究生會員座談會 (84.02.25)

出席人員:吳茂昆(主席).盧炎田(成大).廖惠施(成大).張廣興(成大).洪文稀(中山).趙志明(中 山).李汪洋(交大).陳乃權(交大).趙文山(清華).張幼青(清華).劉子安(清華).吳清龍 (清華).鄒仁翰(中央).趙德剛(中興).賈國瑞(中興).鄭劭家(中央).童若軒(中央).吳 明佳(中原).江天佑(中原).梁裕偉(中原).曹富發(輔大).廖思雅(輔大).蔡日強(台 大).共計23位.

討論內容:

1.主席報告:物理學會長久以來學生會員除參加年會外參與學會事務的機會很少,而事實上 以台灣物理界狺種區域性的環境來説,如何提昇物理教育、輔導學生畢業後就業 發展等都是很重要的問題.因此想藉用今日資訊的發達建立學會 BBS 站系統, 開設不同溝通管道的版,以凝聚共識交換意見、並傳遞訊息以達到物理學會服務 物理界的目地.

2. 盧炎田老師建議:

要設立 BBS 站應先將已設有 BBS 站的學校聯結起來, 請他們提供學會所需要的 版以利用原有的資源. 其次要建立電腦硬體設備(至少十萬元), 這方面成大同 學可以技術協助,之後要請人把程式放進去處理,待情況穩定就可以到 SYSOP版通知他們運作.至於學會要設置的版根據大家的意見可以歸納為1物 理雙月刊2.物理學會3.國科會公佈欄4.物理課程5.物理系畢業牛何處去6.畢業牛 論文等.以上這些版需要選同學做版主來負責整理工作.

- 3.同學們意見:
	- @ 物理學會對大多數學生而言是不夠瞭解,希望學會有機會能讓學生瞭解其組 織結構及其成立宗旨目的. (台大蔡日強同學)
	- @學會發函邀請學校推派研究生參加座談會時內容宜再清楚説明,好讓學生知 道要做什麼.(成大廖惠施同學)
	- @ 物理年會在通知學生論文被接受方面做的不太好,有許多人都沒有被通知 到.(成大廖惠施同學)
	- @為有效利用學生資源,學會可以徵求學生義工參與雙月刊的編輯工作. (輔大 廖思雅同學)
	- @ 物理學刊內容是否也能考慮納入電腦網路中作業以達到更好的果效.(中央童 若軒同學)
	- @建議朝向建立更好資訊電腦網路系統去發展,使今後舉辦研討會消息、論文 搜集等皆更方便處理. (中央童若軒同學)

าาา

物理雙月刊(十七卷二期)1995年4月

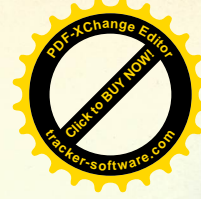

#### 常務理事會(84.03.04)

出席人員:吳茂昆(主席)、陳永芳、姚永德、趙如蘋· 討論事項: 1·學術委員會、會員委員會名單提名決定: 會員委員會:姚永德(主席)、賴山強、楊安邦、楊弘敦、李弘謙、傅永貴 曾天俊、劉鏞、戴明鳳· 學術委員會:吳茂昆(主席)、姚永德(副主席) 呂助增(物理中心) 黄凱風(國科會) 鄭海揚(自然處/學刊) 趙如蘋(雙月刊) 黃偉彥(原子核) 侯維恕、張達文、李世昌(粒子/場) 曾祥光、謝文峰(原子/分子/光學) 胡進錕(統計) 陳永芳、張石麟、黃暉理、齊正中(凝體) 沈青嵩、鄭天佐(表面) 余健治(物理教育) 闕志鴻(天文/重力) 朱國瑞(流體/電漿)

2·大陸汕頭會議學會應如何參與一事 討論結果:學會推派理事長或副理事長參加,並主動爭取下一屆會議之主辦權·

3·教育部請學會協助評鑑大專物理系一事 討論結果: 意見不一, 到理監事會中再討論·

4 · 學會欲設立 BBS 站一事 討論結果:請盧炎田、林育中、楊安邦等三位老師協助,並由學生會員配合一起來做此 事 ·

334

物理雙月刊(十七卷二期)1995年4月

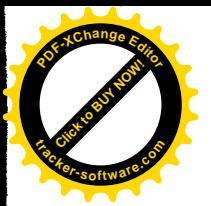

### 理監事聯席會 (84.03.04)

出席人員:吳茂昆(主席)、楊安邦、賴山強、姚永德、陳永芳、黃偉彥、李弘謙、張達文、 楊弘敦、趙如蘋、鄭伯昆、鄭海揚(列席)・

工作報告.

討論及決議事項:

一·常務理事選舉情形如下:

1 · 投票結果:

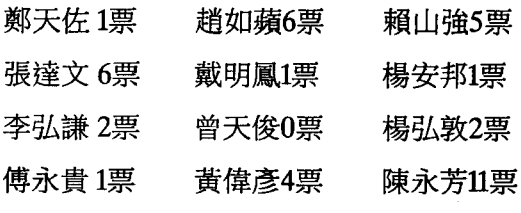

劉 鏞1票

2·新任常務理事為陳永芳、趙如蘋、張達文·

二・大陸汕頭會議學會參與一案・

- 決議:學會請理事長、副理事長、鄭海揚總編輯等三位中之一位代表學會參加,至於主 動爭取下屆會議之主辦權一事則請黃偉彥理事先代為詢問主事單位有那些需要的 條件,再視學會能否配合來作決定·
- 三·教育部請學會協助評鑑大專院校物理系一案·
	- 決議:學會僅向教育部推薦評鑑人員名單,包括學會八位會士和鄭伯昆監事一共九位, 而不以學會名義承接此評鑑工作·
- 四・國際科學與技術資料委員會中華民國委員會請學會推薦代表參加該會之當然委員一案・ 決議:推派吳茂昆理事長為學會代表·
- 五·學會設立BBS站一案·
	- 決議:學會先以十萬元左右之經費購買硬體設備,經盧炎田老師協助請學生架設後再交 由學生會員幫忙軟體部份;整個事件的進行監督則請楊安邦理事負責·

335

物理雙月刊(十七卷二期) 1995年4月

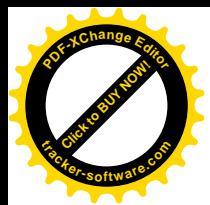

六·會員委員會、學術委員會之名單同意如下:

會員委員會:姚永德(主席)、賴山強、楊安邦、楊弘敦、李弘謙、傅永貴、曾天俊、劉鏞、 戴明鳳、陳永芳、張達文、趙如蘋、楊遵榮、鄭天佐、錢凡之・學術委員會: 吳茂昆(主席)、姚永德(副主席)、呂助增(物理中心)黃凱風(國科會)鄭海揚(自 然處/學刊)趙如蘋(雙月刊)黃偉彥(原子核)張達文、侯維恕、李弘謙、李世昌 (粒子/場)陳永芳、曾祥光、謝文峰(原子/分子/光學)胡進錕(統計)楊弘 敦、張石麟、黃暉理、齊正中(凝體)沈青嵩、唐富欽(表面)余健治(物理教育) 闕志鴻(天文/重力)朱國瑞(流體/電漿)

七·有關吳大猷先生文稿欲請學會協助出版成書一案·

決議:需先成立委員會將其文稿研究後,彙集大家對出版內容、編輯方式等意見後再轉 達給吳先生作最後決定·

八·雙月刊是否要承接出版非學會舉辦之研討會論文專集一案·

決議:可以承接,若頁數少則直接放在當期雜誌中,頁數多則以 Part 2 方 式來出版但 都需加收原花費之百分之五十補助費·

336

#### 物理雙月刊(十七卷二期) 1995年4月

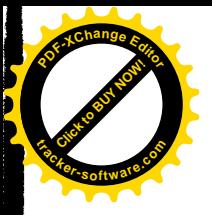

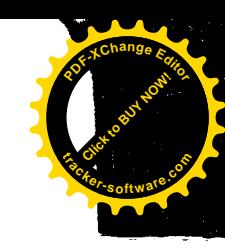

### 學刊編委會(84.03.11)

- 出席人員:鄭海揚(主席)、古煥球、朱國瑞、李世昌、林克瀛、馮明光、陳永芳、黃偉彥、 曾祥光、鄭以禎。
- 1. 學刊三十三卷第二期論文定稿,內容計有regular articles八篇。預計於四月初準時出版。
- 2. 三十二卷第六期Part II 「第一屆對稱性與次原子物理國際會議」專輯,目前出版工作已進 行到最後一階段,預計出版43篇論文,頁數高達558頁,可望於四月中旬出版。
- 3. 「1995年中俄中高能會議」研討會專輯原則上將在明年以Part II形式出版,但將視補助的經 費多少給予頁數之上限。
- 4. 目前學刊編輯部已取得Physical Review Letters所提供的1995年PACS之最新資料,若需此資 料可以email至cjp@ns. iams. sinica.edu.tw索取。
- 5. 近兩個月來學刊論文審查退稿率甚高,加上稿源尚不足,學刊編輯部決定再函請年會之邀請 講員將稿件早日送投中國物理學刊,此外,並擬上網路廣開邀稿。
- 6. 學刊明年度改版問題經初步討論結果,編委會暫定採取以Physical Review及Physica C作為 範例,若技術上問題可以克服,則將自明年度起正式改為two column。至於細節部份,將於下 次學刊編委會再次討論。
- 7. 為便利讀者查詢中國物理學刊之論文作者,編委會決定自明年度於Author Index中,增設中 文姓名欄。

337

物理雙月刊(十七卷二期) 1995年4月